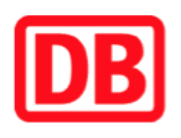

## **Umgebungsplan**

## **Neuhaus (Pegnitz)**

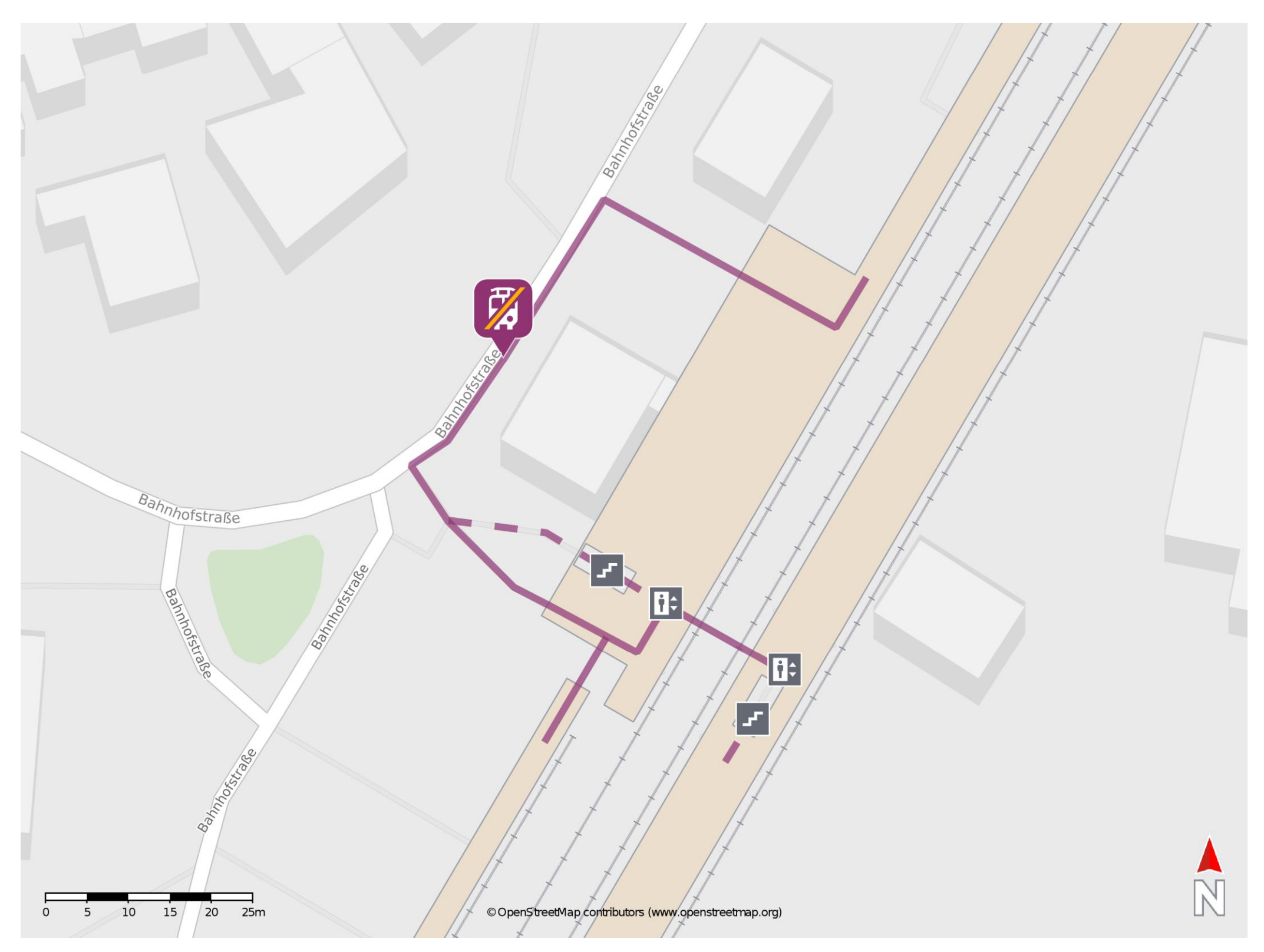

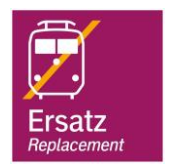

## **Wegbeschreibung Schienenersatzverkehr \***

Verlassen Sie den Bahnsteig und begeben Sie sich an die Bahnhofstraße. Biegen Sie links bzw. rechts ab und begeben Sie sich zur Ersatzhaltestelle. Die Ersatzhaltestelle befindet sich in unmittelbarer Nähe zum Bahnhof.

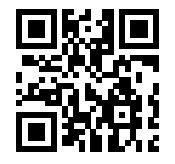

Im QR Code sind die Koordinaten der Ersatzhaltestelle hinterlegt. \* Fahrradmitnahme im Schienenersatzverkehr nur begrenzt möglich.

 20.03.2020, V1.5 Bahnhofsmanagement Nürnberg Bahnhof.de / DB Bahnhof live App barrierefrei nicht barrierefrei